# Remote Memory Access

#### Getting started with RMA

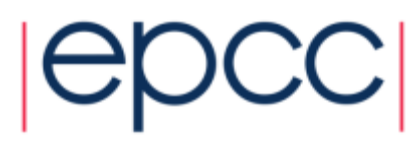

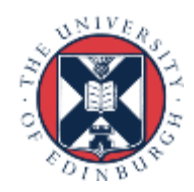

### Reusing this material

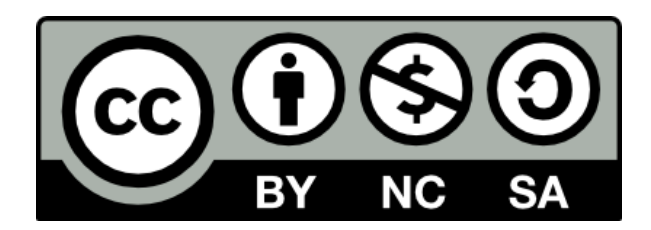

This work is licensed under a Creative Commons Attribution-NonCommercial-ShareAlike 4.0 International License.

[http://creativecommons.org/licenses/by-nc-sa/4.0/deed.en\\_US](http://creativecommons.org/licenses/by-nc-sa/4.0/deed.en_US)

This means you are free to copy and redistribute the material and adapt and build on the material under the following terms: You must give appropriate credit, provide a link to the license and indicate if changes were made. If you adapt or build on the material you must distribute your work under the same license as the original.

Note that this presentation contains images owned by others. Please seek their permission before reusing these images.

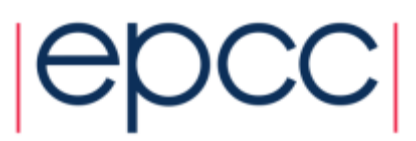

### **Outline**

### • MPI RMA Basic Concepts

- Why RMA?
- Terminology
- Program flow
- Getting started with RMA
	- Management of windows
	- Fence synchronization
	- Moving data around
- Practical
	- Modifying P2P code to use RMA

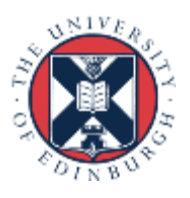

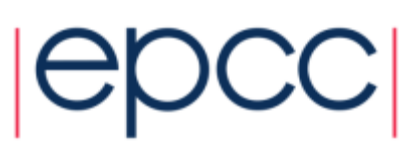

### MPI RMA Concepts

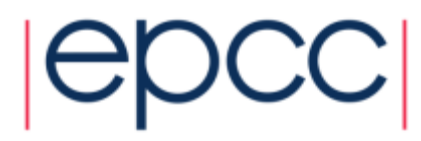

# Why RMA

- One-sided communication functions are an interface to MPI RMA
	- I think "one sided" is a confusing term because, as we will see, whilst the communication calls themselves are one sided often the synchronisation is issued on both sides
- Is a natural fit for some codes
- Can provide a performance/scalability increase for your codes
	- Programmability reasons
	- Hardware (interconnect) reasons
	- But is not a silver bullet!

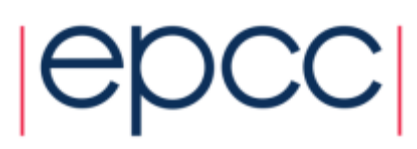

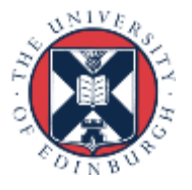

# **Terminology**

- Origin is the process initiating the request (performs the call)
	- Irrespective of whether data is being retrieved or written
- Target is the process whose memory is accessed - By the origin, either remotely reading or writing to this
- All remote access performed on windows of memory
- All access calls are non-blocking and issued inside an epoch
	- The epoch is what forces synchronisation of these calls

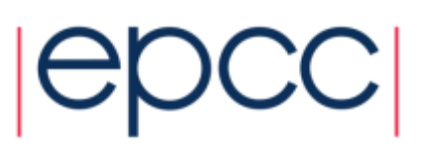

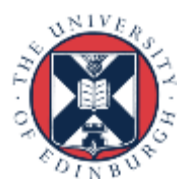

## RMA program flow

- Collectively initialise a window
	- a) Start an RMA epoch (synchronisation)
	- b) Issue communication calls
	- c) Stop an RMA epoch (synchronisation)
- Collectively free the window

Repeat as many times as you want

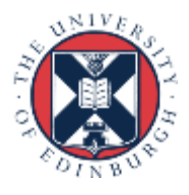

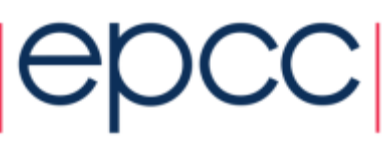

### Getting started with RMA

Window management, fences and data movement

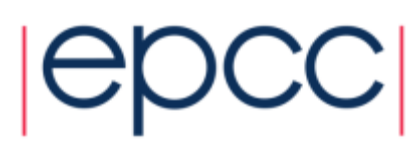

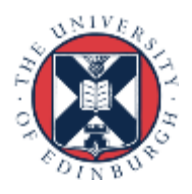

### Window creation

• A collective call, issued by all processes in the communicator

```
int MPI Win create(void *base, MPI Aint size, int disp unit,
MPI Info info, MPI Comm comm, MPI Win *win)
```
- Each process may specify completely different locations, sizes, displacement units and info arguments.
- You can specify no memory with a zero size and NULL base
- The same region of memory may appear in multiple windows that have been defined for a process. But concurrent communications to overlapping windows are disallowed.
- Performance may be improved by ensuring that the windows align with boundaries such as word or cache-line boundaries.

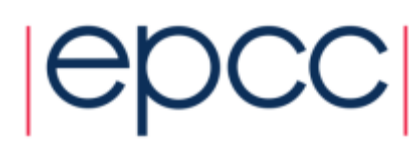

## Other window management

### • Retrieving window attributes

int MPI\_Win\_get\_attr(MPI\_Win win, int win\_keyval, void \*attribute val, int \*flag)

- win keyval is one of MPI WIN BASE, MPI WIN SIZE, MPI WIN DISP UNIT, MPI WIN CREATE FLAVOR, MPI WIN MODEL
- Attribute val if the attribute is available and in this case (flag is true), otherwise flag will be false

### • Freeing a window

int MPI Win free(MPI Win \*win)

- All RMA calls must have been completed (i.e. the epoch stopped)

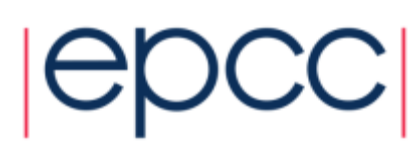

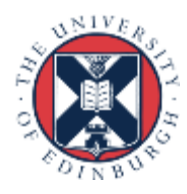

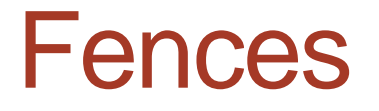

- Synchronisation calls are required to start and stop an epoch
	- Fences are the simplest way of doing this where global communication phases alternate with global communication
- Most closely follows a barrier synchronisation
	- A (collective) fence is called at the start and stop of an epoch int MPI\_Win\_fence(int assert, MPI\_Win win)

MPI Win fence(0, window); $\leq$ *Communication calls go here* MPI win fence(0, window); $\Leftarrow$  *RMA can not be started until this first fence*

*All issued communication calls block here*

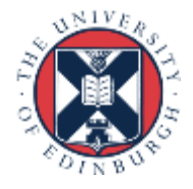

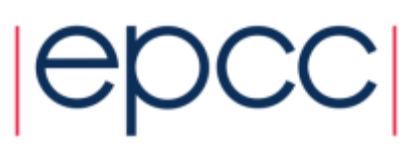

### Fence attributes

- Attributes allow you to tell the MPI library more information for performance (but MPI implementations are allowed to ignore it!)
	- **MPI\_MODE\_NOSTORE** local window is not updated by local writes of any form since last synchronisation. *Can be different on processes*
	- **MPI\_MODE\_NOPUT** local window will not be updated by put/accumulate RMA operations until AFTER the next synchronisation call. *Can be different on processes*
	- **MPI\_MODE\_NOPRECEDE** fence does not complete any sequence of locally issues RMA calls. *Attribute must be given by all processes*
	- **MPI\_MODE\_NOSUCCEED** fence does not start any sequence of locally issued RMA calls. *Attribute must be given by all processes*
	- Attributes can be or'd together, i.e.
		- MPI\_Win\_fence((MPI\_MODE\_NOPUT | MPI\_MODE\_NOPRECEDE), window) Or ior(MPI\_MODE\_NOPUT, MPI\_MODE\_NOPRECEDE)

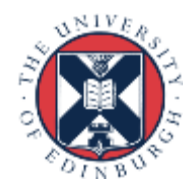

### RMA Communication calls

### • Three general calls, all non-blocking:

#### - Get data from target's memory

int MPI Get(void \*origin addr, int origin count, MPI Datatype origin datatype, int target rank, MPI Aint target disp, int target count, MPI Datatype target datatype, MPI Win win)

#### - Put data into target's memory

int MPI Put(const void \*origin addr, int origin count, MPI Datatype origin datatype, int target rank, MPI Aint target disp, int target count, MPI Datatype target datatype, MPI Win win)

#### - Accumulate data in target's memory with some other data

int MPI Accumulate(void \*origin addr, int origin count, MPI Datatype origin datatype, int target rank, MPI Aint target disp, int target count, MPI Datatype target datatype, MPI Op op, MPI Win win)

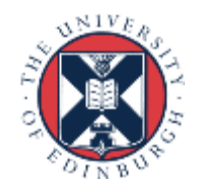

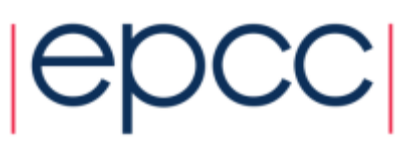

### RMA communication comments

- Similarly to non-blocking P2P one must wait for synchronisation (i.e. end of the epoch) until accessing retrieved data (*get*) or overwriting written data (*put/accumulate*)
- target disp is multiplied by window displacement unit, origin count and target count are in units of data type
- Undefined operations:
	- Local stores/reads with a remote PUT in an epoch
	- Several origin processes performing concurrent PUT to the same target location
	- Single origin process performing multiple PUTs to the same target location in a single epoch
- Accumulate supports the MPI Reduce operations, but NOT user defined operations. Also supports  $MPI$  REPLACE which is effectively the same as a put.

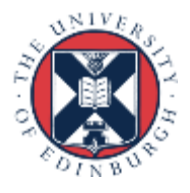

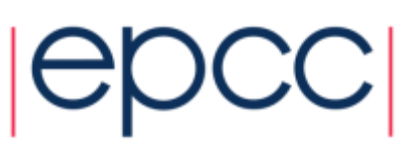

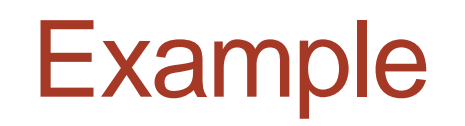

Based on an example at cvw.cac.cornell.edu/MPIoneSided/fence

MPI Win win; if  $(rank == 0)$  { MPI Win create(buf, sizeof(int)\*20, 1, MPI INFO NULL, comm, &win); } else { MPI Win create(NULL, 0, 1, MPI\_INFO\_NULL, comm, &win); } MPI Win fence(MPI MODE NOPRECEDE, win);  $\leq$ if  $(rank != 0)$  { MPI Get(mybuf, 20, MPI INT, 0, 0, 20, MPI INT, win); } MPI\_Win\_fence(MPI\_MODE\_NOSUCCEED, win); MPI Win free(&win) *Rank 0 creates a window of 20 integers, displacement unit = 1 Other ranks create a window but attach no local memory Fence, no preceding RMA calls Non-zero ranks get the 20 integers from rank 0 Fence, complete all communications and no RMA calls in next epoch*

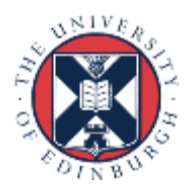

### **Practical**

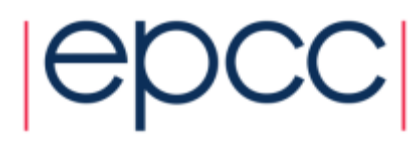

### 2D Jacobi solving Laplace's equation

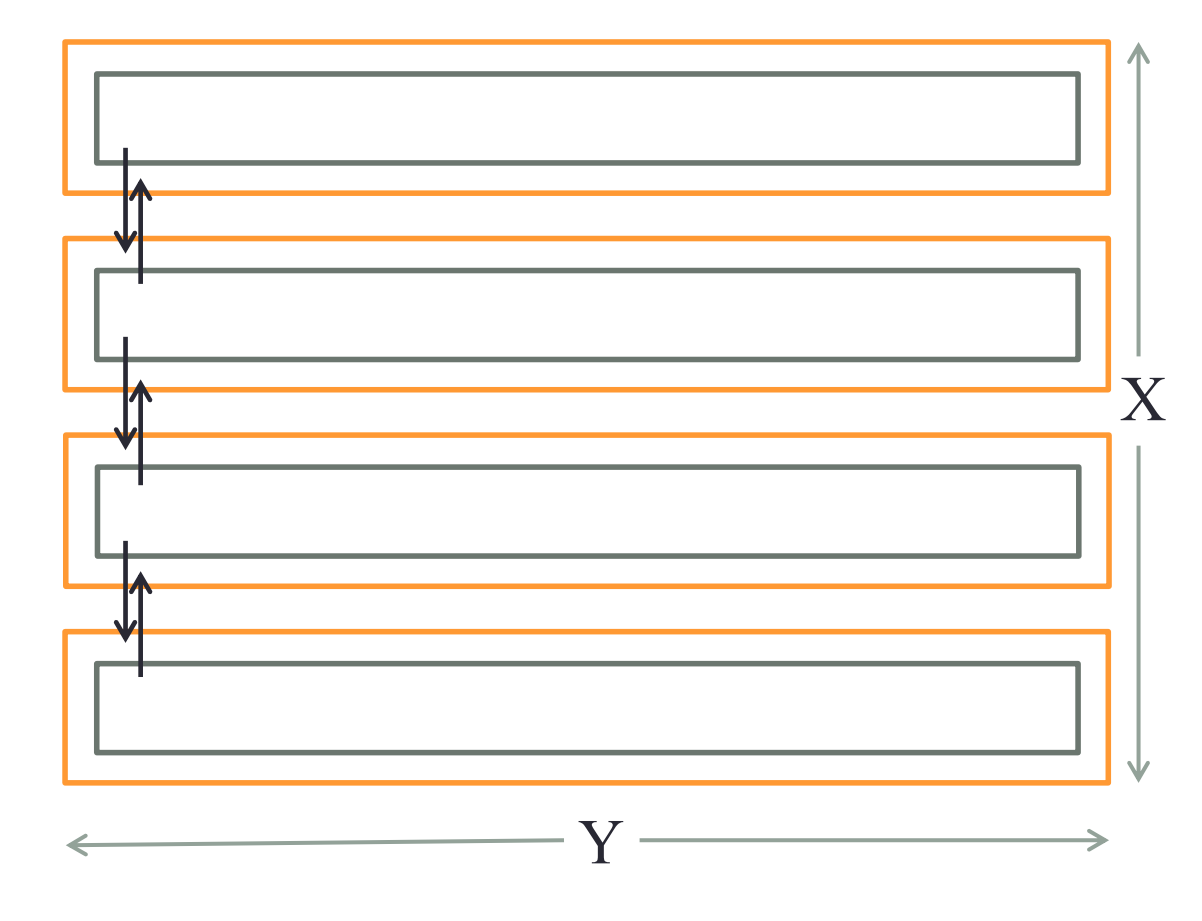

- Decomposed in X dimension only.
- All halo swapping communications are currently non-blocking P2P
- Replace these with RMA
- C and Fortran versions provided

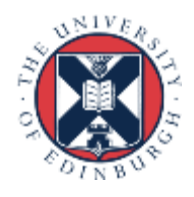

### **Practical**

• MPI API online reference:

- <http://www.mpich.org/static/docs/v3.2/www3/>
- Instructions at
	- [http://www.archer.ac.uk/training/course](http://www.archer.ac.uk/training/course-material/2016/09/160929_AdvMPI_EPCC/jacobi.zip)[material/2016/09/160929\\_AdvMPI\\_EPCC/](http://www.archer.ac.uk/training/course-material/2016/09/160929_AdvMPI_EPCC/jacobi.zip)[mpi\\_rma.pdf](http://www2.epcc.ed.ac.uk/~nbrown23/mpi_rma.pdf)
- Zip file at
	- [http://www.archer.ac.uk/training/course](http://www.archer.ac.uk/training/course-material/2016/09/160929_AdvMPI_EPCC/jacobi.zip)[material/2016/09/160929\\_AdvMPI\\_EPCC/jacobi.zip](http://www.archer.ac.uk/training/course-material/2016/09/160929_AdvMPI_EPCC/jacobi.zip)
	- Makefile and submission script included using qsub on ARCHER

*qsub –q course1 subjacobi.pbs*

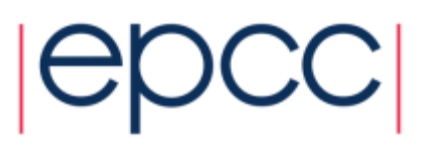